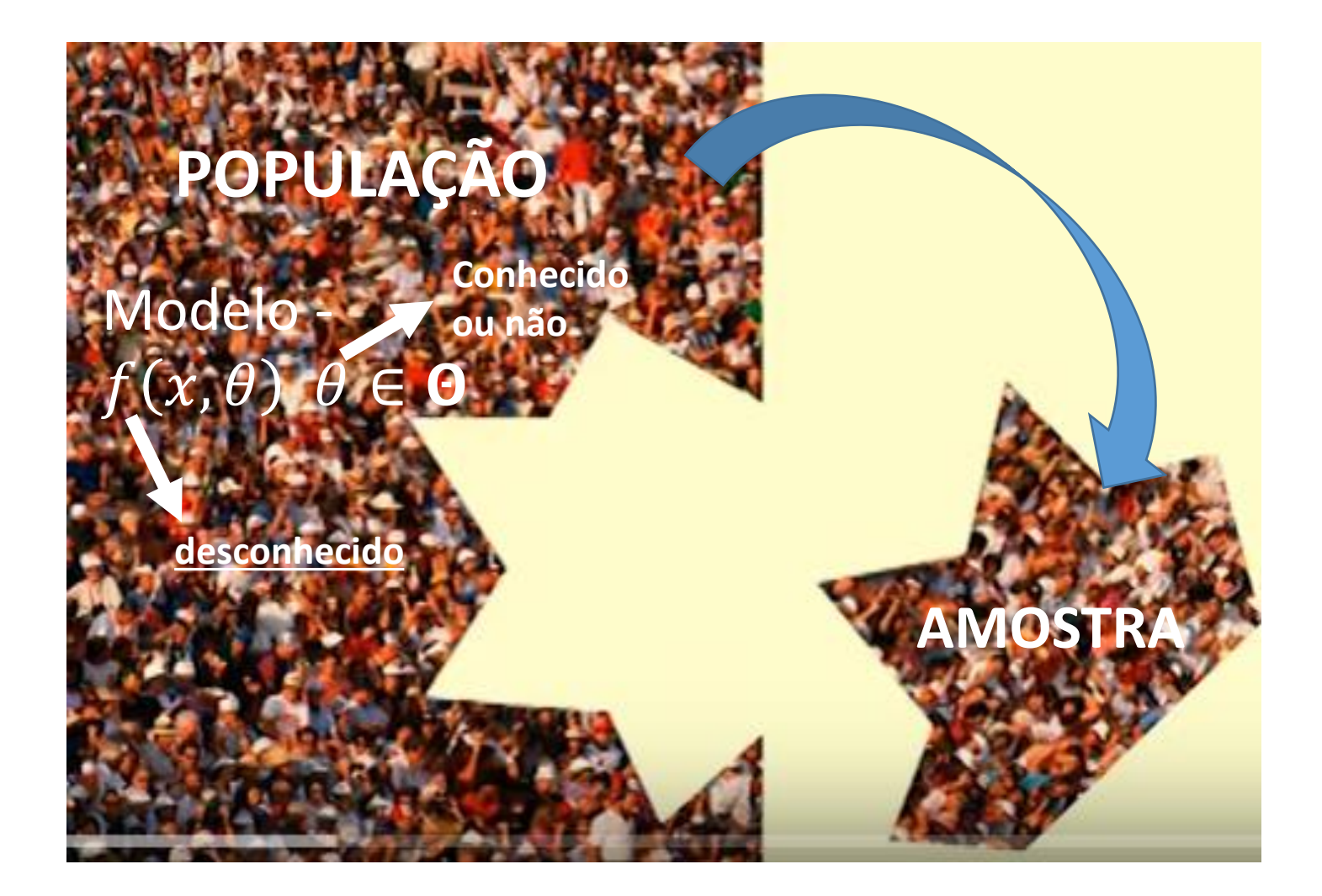

Ideia base: Testar a aderência de um modelo ao comportamento de uma população

Problema  $\longrightarrow$  Testar  $H_0: X \sim f_0(x)$ Modelo que se propõe

Teste pode ser formulado com uma:

Hipótese simples -  $f_0(x|\theta)$  é completamente especificada Propõe-se um modelo Propõe-se um valor para o parâmetro

Exemplos:  $X \sim Po(10)$ ,  $X \sim Bi(5, 0.3)$ ,  $X \sim Ex(1/5)$ ,  $X \sim N(2, 16)$ 

Hipótese composta -  $f_0(x|\theta)$  não é completamente especificada Propõe-se um modelo desconhecido

Exemplos:  $X \sim Po(\lambda)$ ,  $X \sim Bi(n, \theta)$ ,  $X \sim Ex(\lambda)$ ,  $X \sim N(\mu, \sigma^2)$ 

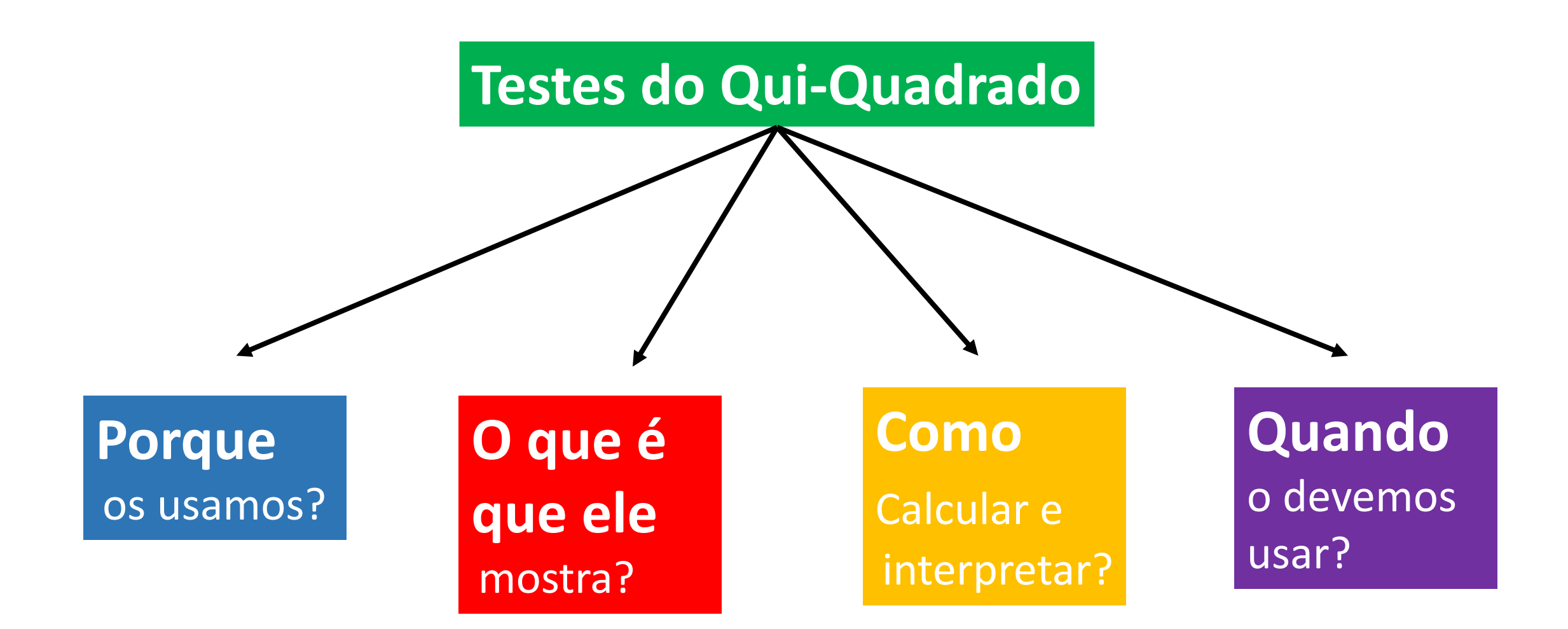

# **Testes do Qui-Quadrado**

# **Ensaios de ajustamento**

# **SCHOON**

Para testar a afirmação de que a escola tem igual número de alunos do sexo feminino e masculino

**Porque os usamos?**

Proporção de alunos sexo feminino = 50%

Amostra aleatória de 20 alunos

 $(X_1, X_2, \cdots, X_{20})$ 

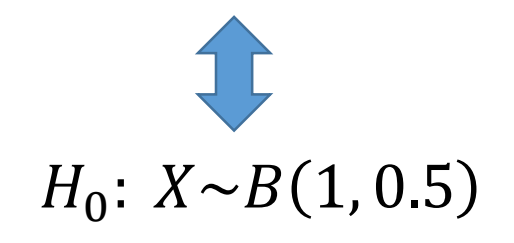

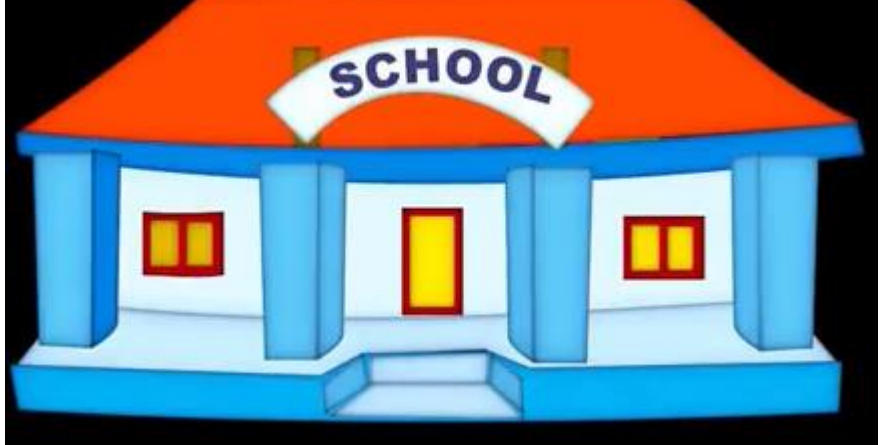

# **Testes do Qui-Quadrado**

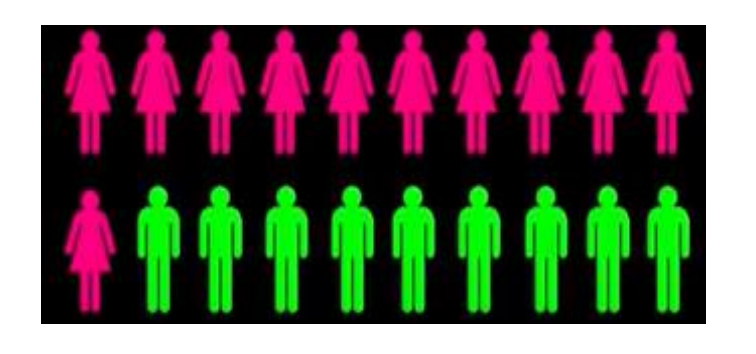

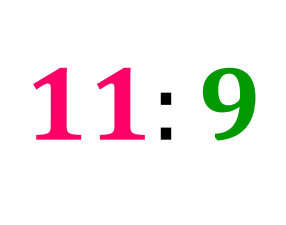

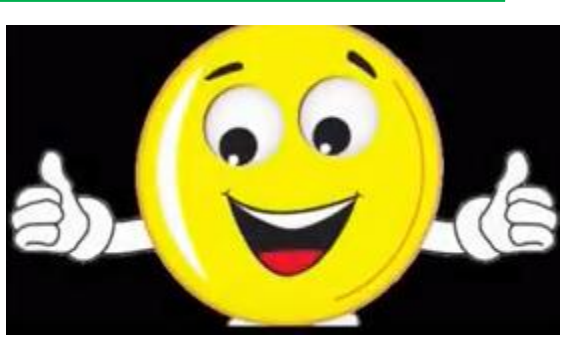

Quais os valores para os quais rejeitaríamos  $H_0$ ?

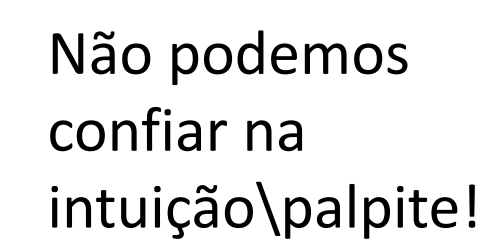

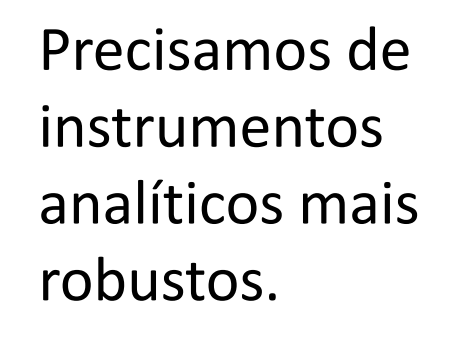

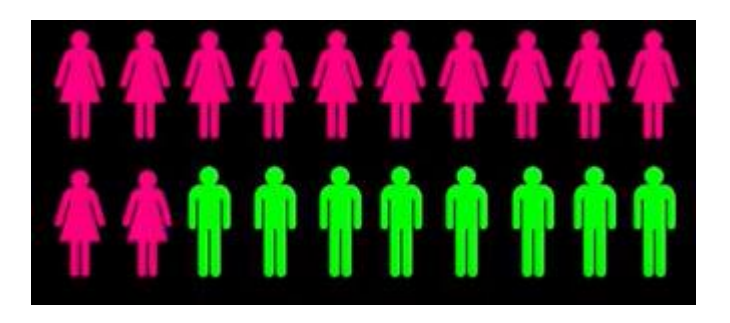

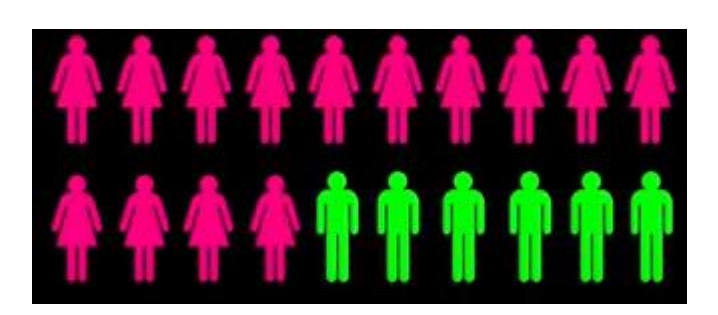

12.8

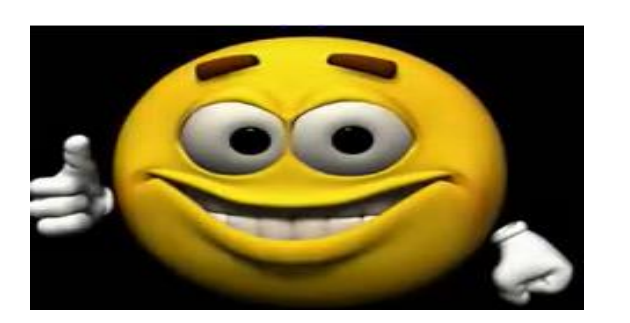

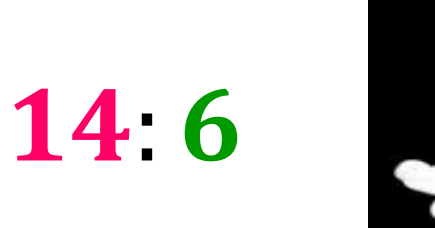

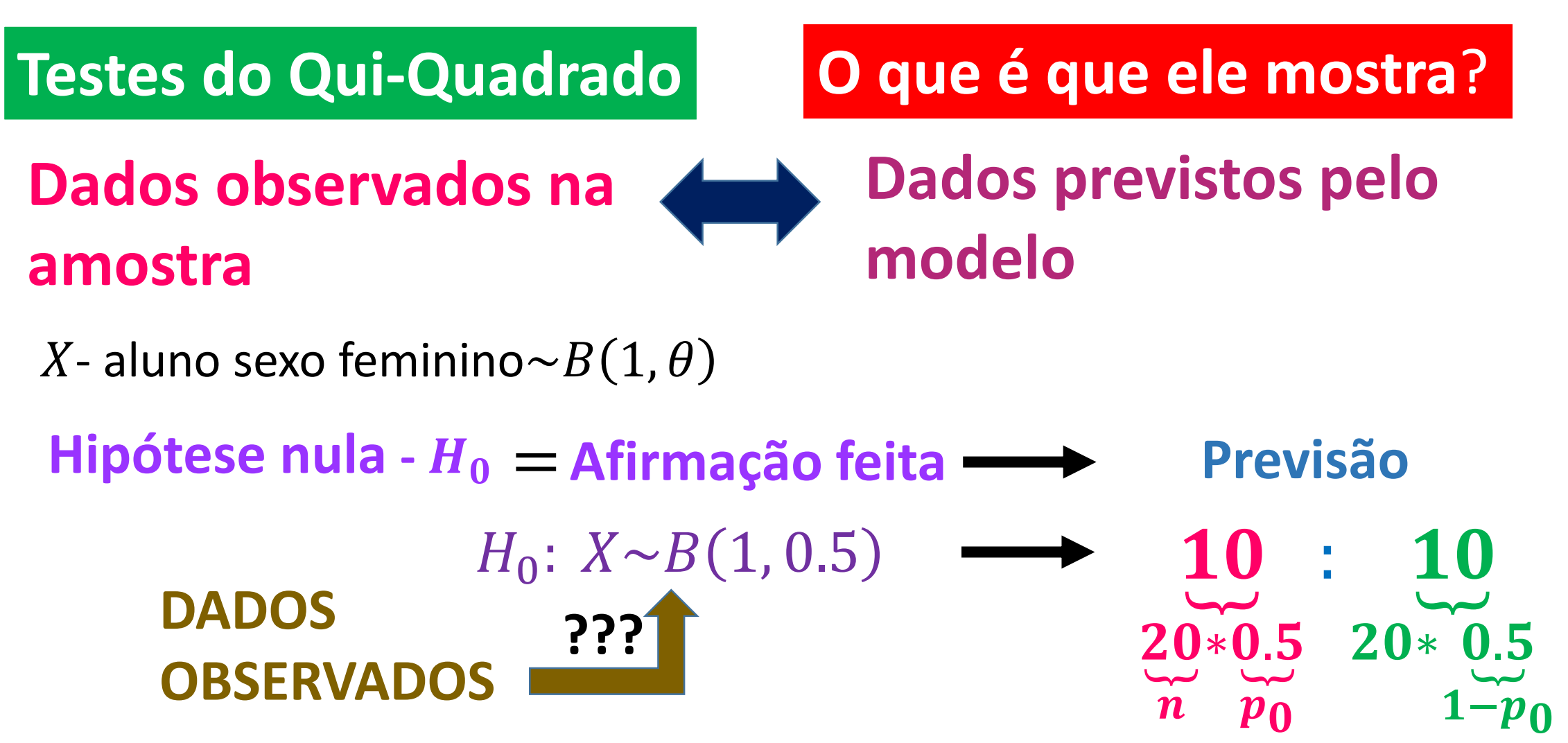

**Mostra a distância que separa valores observados e esperados** 

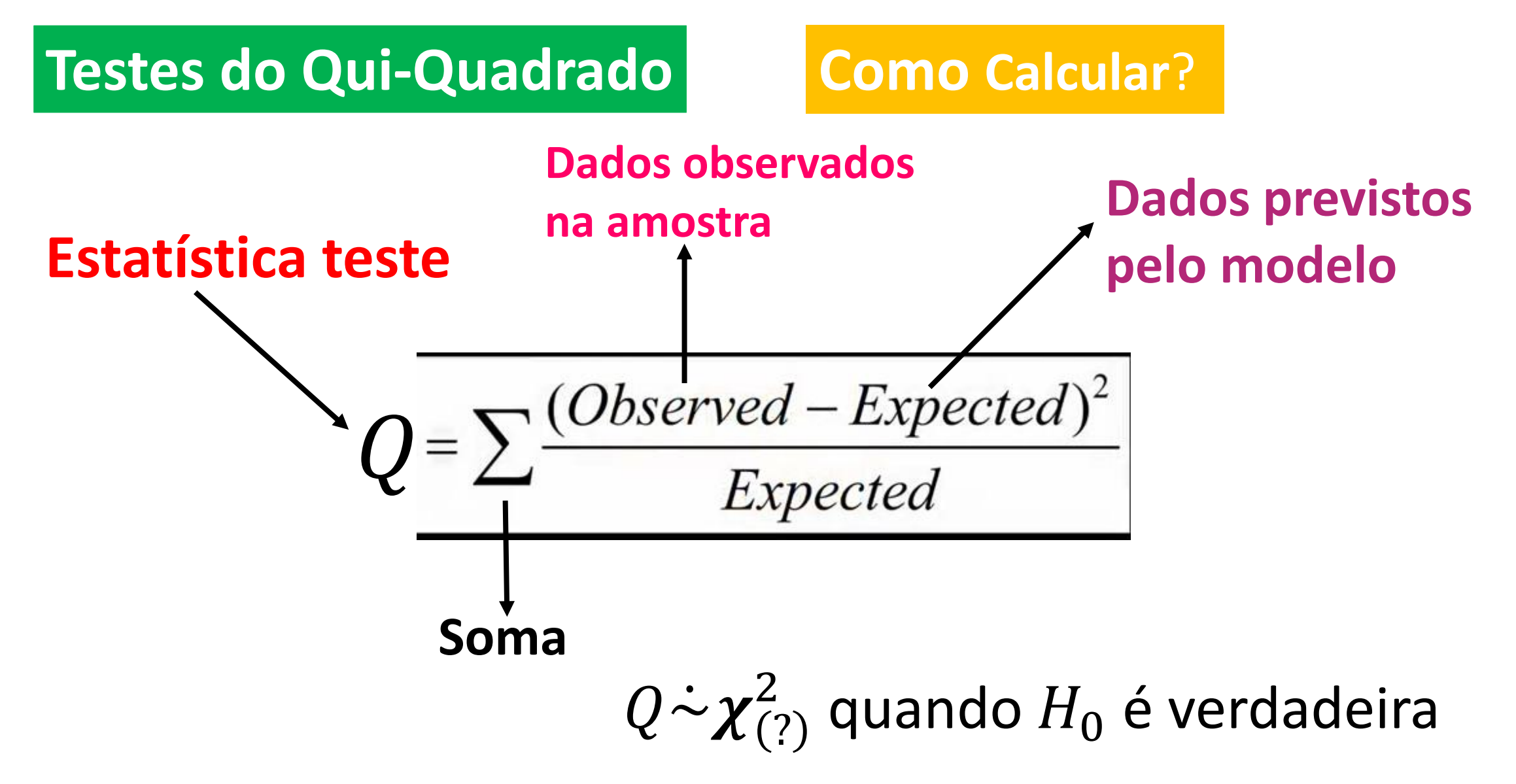

#### **Testes do Qui-Quadrado Como** calcular?

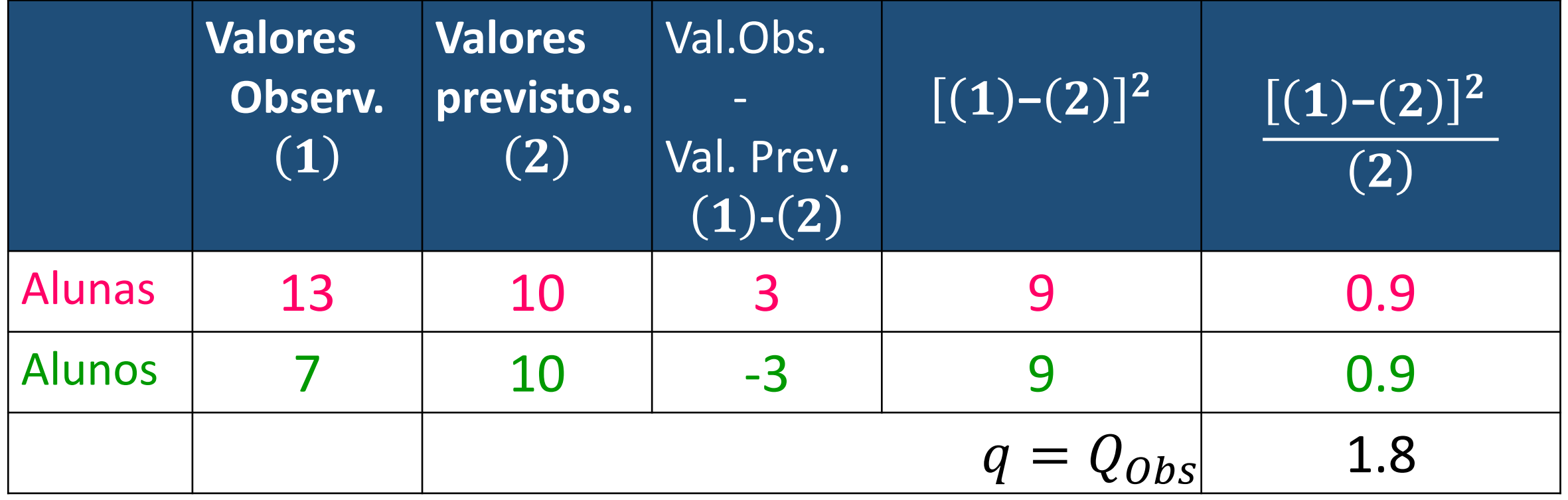

# **Testes do Qui-Quadrado Como interpretar**?

Para interpretar o teste do Qui-Quadrado precisamos da tabela da Distribuição do  $\bm{\chi}^2_{(?)}$ 

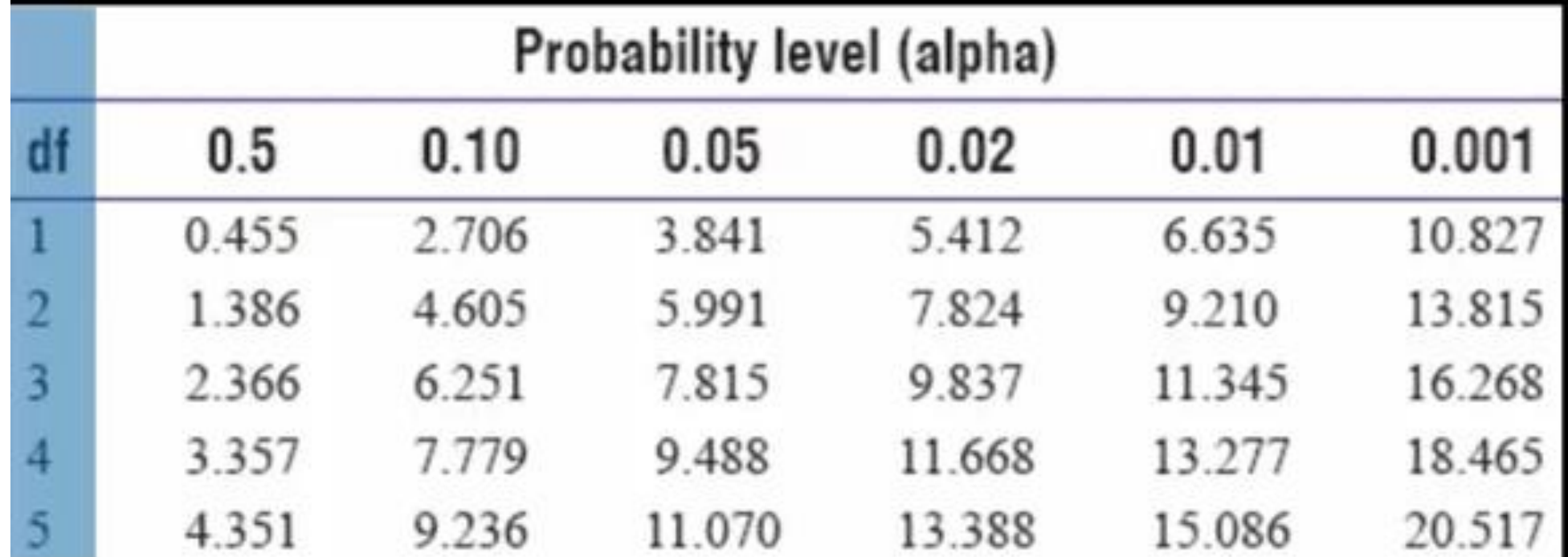

Qual a linha do quadro a fixar? A escolha depende dos graus de liberdade da  $\chi^2_{(?)}$ 

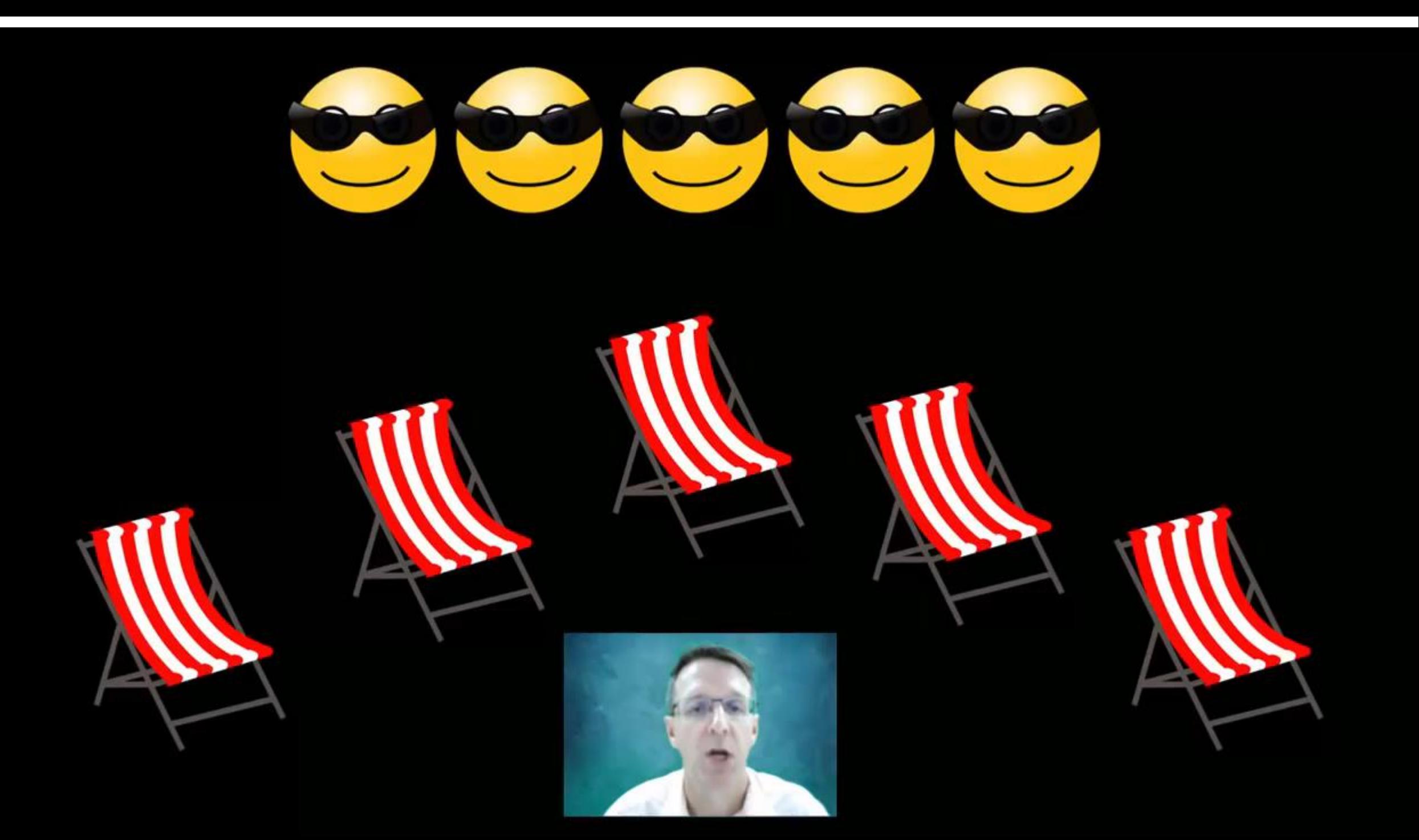

# **Testes do Qui-Quadrado Como interpretar**?

Atributo – género – 2 categorias  $\Rightarrow m=2 \Rightarrow m-1=1 \Rightarrow \chi^2_{(1)}$ 

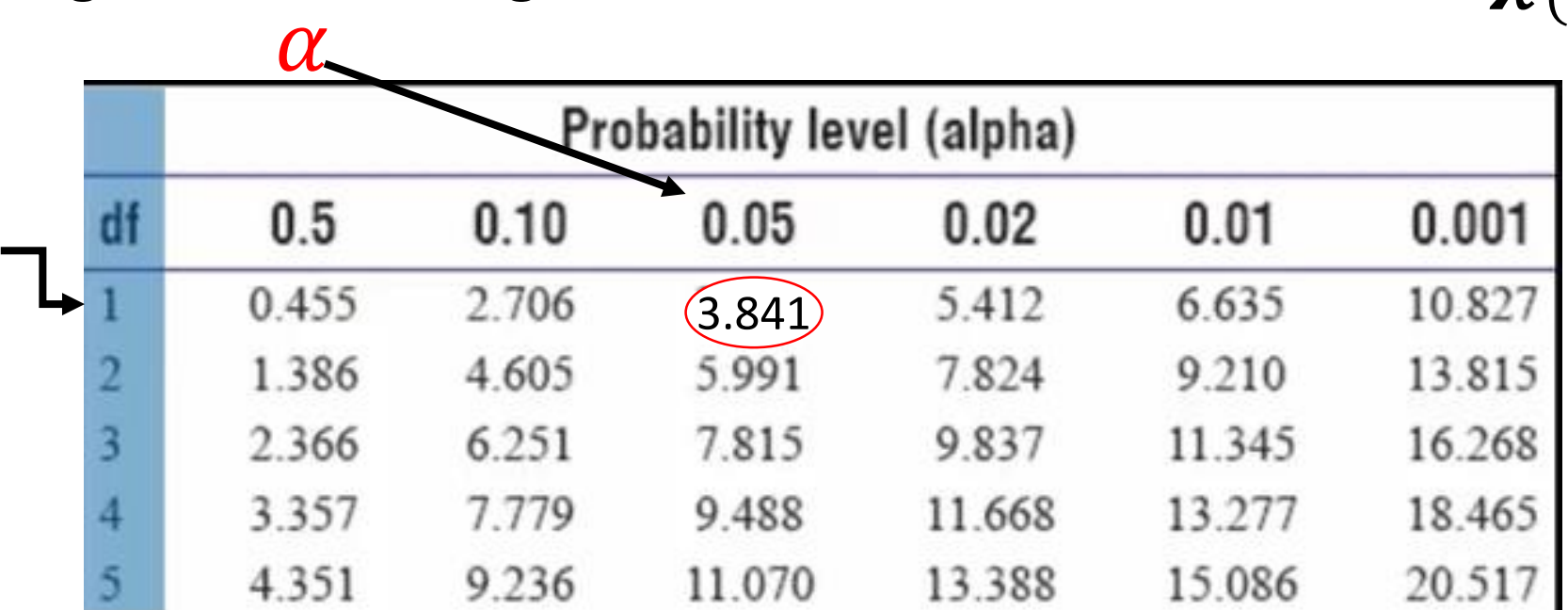

A região de rejeição de dimensão 0.05 é:  $W = \{q: q > q_{0.05}\}\text{com}$  $q_{0.05}$ :  $P(Q > q_{0.05}) = 0.05 \Rightarrow q_{0.05} = 3.841$ . Como  $q = 1.8 < 3.841$ 

rejeita  $H_0$ 

#### Testes do Qui-Quadrado **| Como** calcular e interpretar?

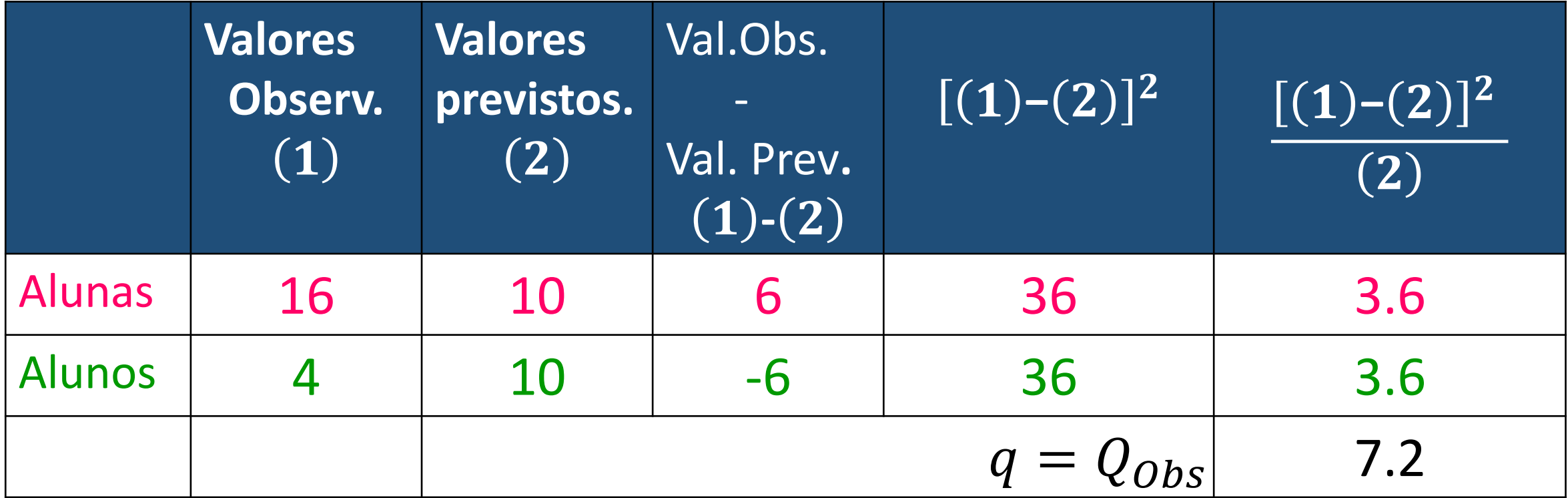

A região de rejeição de dimensão 0.05 é:  $W = \{q: q > 3.841\}$ Como  $q = 7.2 > 3.841$  Rejeita-se  $H_0: X \sim B(1, 0.5)$ 

#### ENSAIOS NÃO PARAMÉTRICOS ENSAIOS DE AJUSTAMENTO

Como testar  $H_0$ :  $X \sim f_0(x)$ ?

Uma possível solução: - Teste do Qui-Quadrado à Bondade do Ajustamento

Aplicação do teste em duas circunstâncias distintas:

**1<sup>ª</sup> situação**: *X* corresponde a um atributo qualitativo com  $m$  categorias

Exemplo: um aspirador vendido em 5 cores  $A_1$ ,  $A_2$ ,  $A_3$ ,  $A_4$ ,  $A_5$ 

• Notação: **Número de categorias** 

 $A_1, A_2, \cdots, A_m$   $\longrightarrow$  Categorias que o atributo pode assumir

 $p_j = \mathrm{P}(A_j$ Probabilidade (desconhecida) de um elemento da população, escolhido ao acaso, pertencer à categori $a$   $A_j$   $\ (j=1,2,\cdots,m)$ 

• Hipótese nula  $H_0:~\overline{p}_j = p_{0_j}~~(j=1,2,\cdots,m)$  contra  $H_1:~\overline{p}_j \neq p_{0_j}$ , para algum  $j$ 

$$
p_{0_1}, p_{0_2}, \dots, p_{0_m}
$$
 conhecidos  $p_{0_j} > 0$   $(j = 1, 2, \dots, m)$ ,  $\sum_{j=1}^m p_{0_j} = 1$ 

,

• O teste:  $N_i$  - v.a. que representa o número de observações na amostra (de dimensão n) que pertencem à categoria  $A_j$  ( $\sum_{j=1}^m N_j = n$ ) Estatística teste:  $Q = \sum_{j=1}^n$  $m \quad \bigl( N_j - \hskip-1.5pt \bigl( n \ast p_{0} \hskip-1.5pt \bigr) \bigr)$ 2  $n * p_{0j}$ mede o afastamento entre os valores observados e previstos  $\stackrel{\cdot }{n}\ ^{\ast }p_{0\,j}$ **Valores observados na amostra Dados previstos pelo modelo**

Quanto maior for o valor  $Q_{obs}$  menos plausível é a hipótese em teste.

Quando 
$$
H_0
$$
 é verdadeira  $Q = \sum_{j=1}^{m} \frac{(N_j - n * p_{0j})^2}{n * p_{0j}} \approx \chi^2_{(m-1)}$ 

• O teste (continuação):

A região de rejeição de dimensão  $\alpha$  é:  $W = \{q: q > q_\alpha\}$  onde  $q_\alpha: P(Q > q_\alpha) = \alpha$ 

$$
\text{Rejeita-se } H_0 \text{ quando } Q_{obs} = \sum_{j=1}^{m} \frac{\left(n_j - n \cdot p_{0_j}\right)^2}{n \cdot p_{0_j}} > q_{\alpha}
$$
   
 Ou, utilizando o valor-p:

 $p_{obs} = P(Q > Q_{obs}|H_0)$  e rejeita-se $H_0$  quando  $p_{obs} < \alpha$ 

#### **Observação importante**

A distribuição de  $Q$  é válida quando  $n \to +\infty$ 

Para que a aproximação no caso finito seja válida, deve-se garantir que:

 $n * p_{0_i} \geq 5$  (valor previsto para os elementos em cada classe\modalidade deve ser de pelo menos 5)

#### ENSAIOS NÃO PARAMÉTRICOS ENSAIOS DE AJUSTAMENTO

Exemplo: um aspirador vendido em 5 cores  $A_1$ ,  $A_2$ ,  $A_3$ ,  $A_4$ ,  $A_5$ 

Um aspirador é vendido em cinco cores: verde  $(A_1)$ , castanho $(A_2)$ , vermelho  $(A_3)$ , azul  $(A_4)$  e branco  $(A_5)$ . Num estudo de mercado para apreciar a popularidade das várias cores analisou-se uma amostra casual de 300 vendas recentes com o seguinte resultado

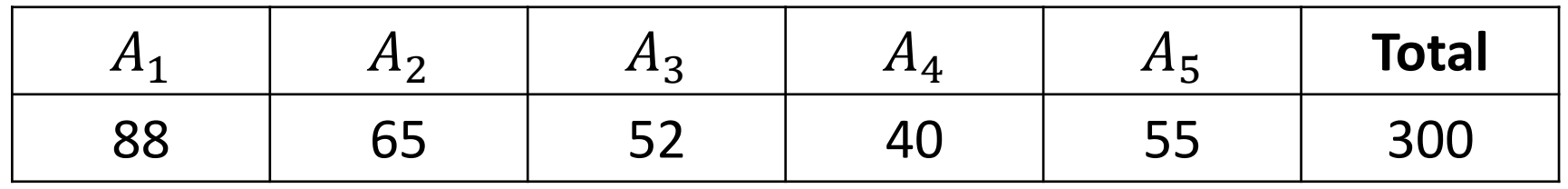

Pretende testar-se a hipótese de que os consumidores não manifestam preferência por qualquer das cores ( $\alpha = 0.05$ )

$$
H_0: p_{0_1} = p_{0_2} = \dots = p_{0_5} = \frac{1}{5}
$$

#### ENSAIOS DE AJUSTAMENTO

Solução:

1. Formalizar a hipótese nula  $H_0: p_{0_1} = p_{0_2} = \cdots = p_{0_5} =$ 1 5

2. Calcular os valores previstos para cada uma das modalidades

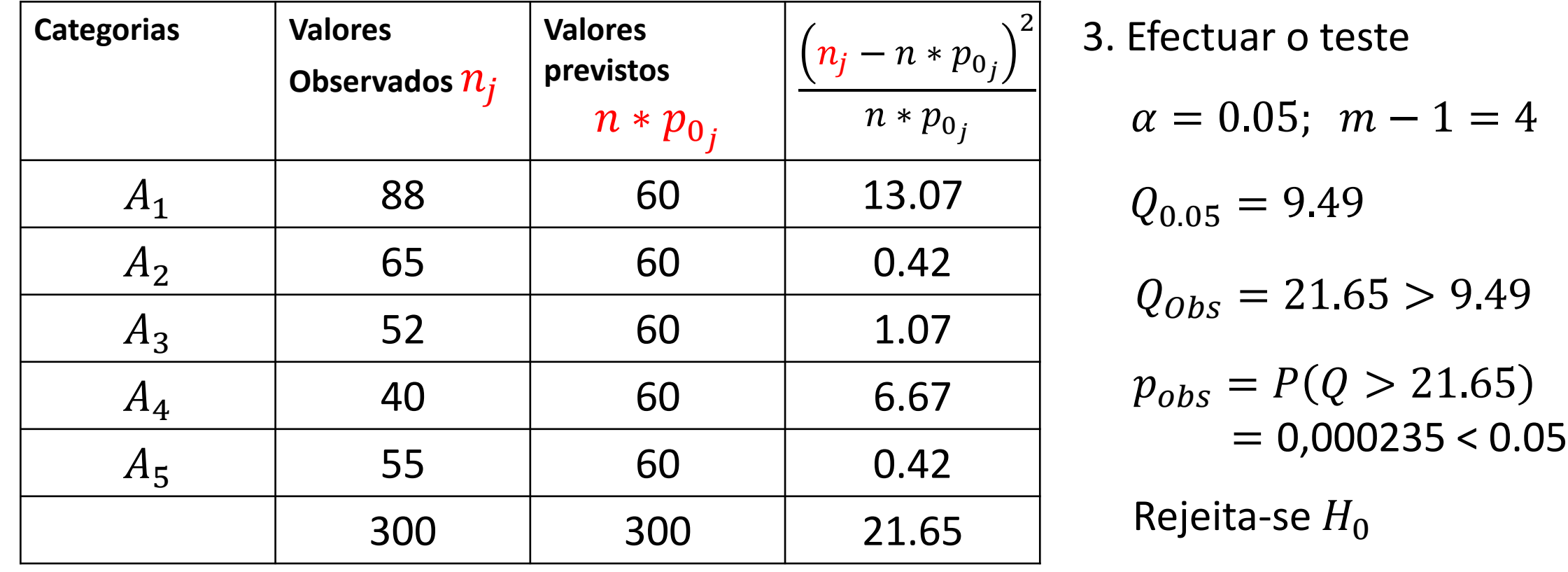

#### ENSAIOS NÃO PARAMÉTRICOS ENSAIOS DE AJUSTAMENTO

- Construir uma partição do domínio de X em  $\boldsymbol{m}$  classes  $A_1, A_2, \dots, A_m$ 
	- $\circlearrowright$  Quando a partição fica ao nosso cuidado:
		- Variável contínua: constroem-se, tanto quanto possível, classes  $\blacktriangle$ equiprováveis ou de igual amplitude.
		- $\triangle$  Variável discreta: classes formadas pelos valores de  $D_x$
- Calcular os valores  $p_{0j} = P(A_j)$   $j = 1, 2, \cdots, m$  recorrendo a  $f_0(x)$
- Quando a v.a. é continua, para cada classe  $A_j = [a, b)$  os valores  $P(A_i) = F_X(b) - F_X(a)$   $j = 1, 2, \dots, m$  recorrendo a  $F_0(x)$

#### ENSAIOS DE AJUSTAMENTO

• 2ª situação:  $H_0$  é uma hipótese composta  $H_0$ : X $\sim$  $f_0$   $\left\lfloor x \right\rfloor$   $\left\lfloor \theta_1, \theta_2, \cdots, \theta_k \right\rfloor$ 

**Desconhecidos**

**Exemplo** (9.6 do livro) **–** Numa amostra de 100 peças de fazenda observou-se o número de defeitos por peça tendo-se obtido os resultados seguintes:

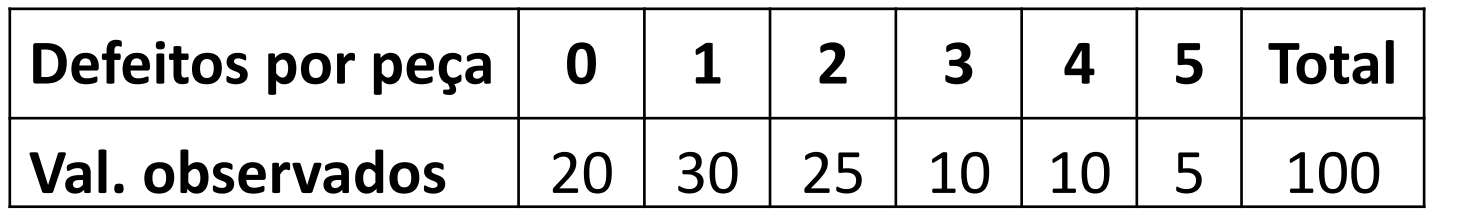

Será de aceitar ( $\alpha = 0.05$ ) uma distribuição de Poisson?

**Desconhecido**

- 1. Formalizar a hipótese nula  $H_0: X\sim Po(\lambda)$
- 2. Estimar o(s) parâmetro(s) desconhecido(s)  $\tilde{\lambda} = \overline{X} \Rightarrow \tilde{\lambda}(x_1, x_2, \dots, x_{100}) = 1.75$
- 3. Calcular  $\widehat{p_{0}}_j = P(\widehat{X = j})$  $j = 0, 1, 2, \dots, 5$

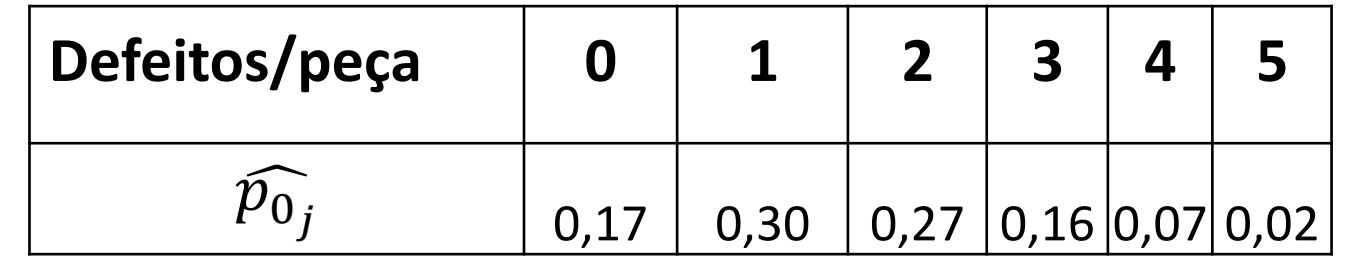

#### ENSAIOS DE AJUSTAMENTO

4. Obter os valores previstos para as 5 classes  $\widehat{\mathfrak{d}_{0}}_j$ 

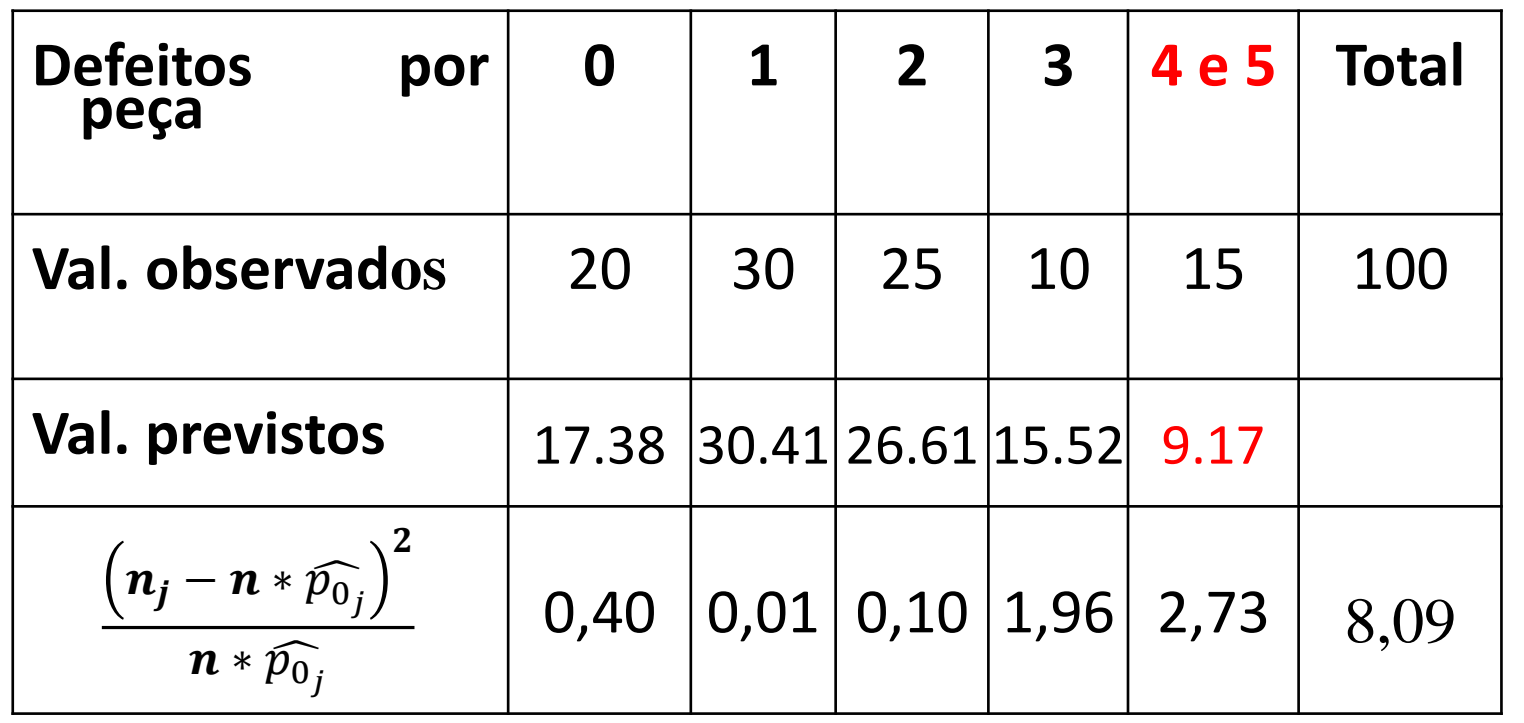

5. Efectuar o teste  $\alpha = 0.05; \; m - 1 = 4$  $Q_{0.05} = 9.4877$  $Q_{Obs} = 8.09 < 9.4877$ ou

 $p_{obs} = P(Q > 8.09)$  $= 0,088 > 0.05$ 

Não se rejeita  $H_0$ 

Nota: agregaram-se as colunas 4 e 5 para satisfazer o critério de que valor previsto da classe  $\geq 5$ 

# **Testes do Qui-Quadrado**

# **Testes de Independência**

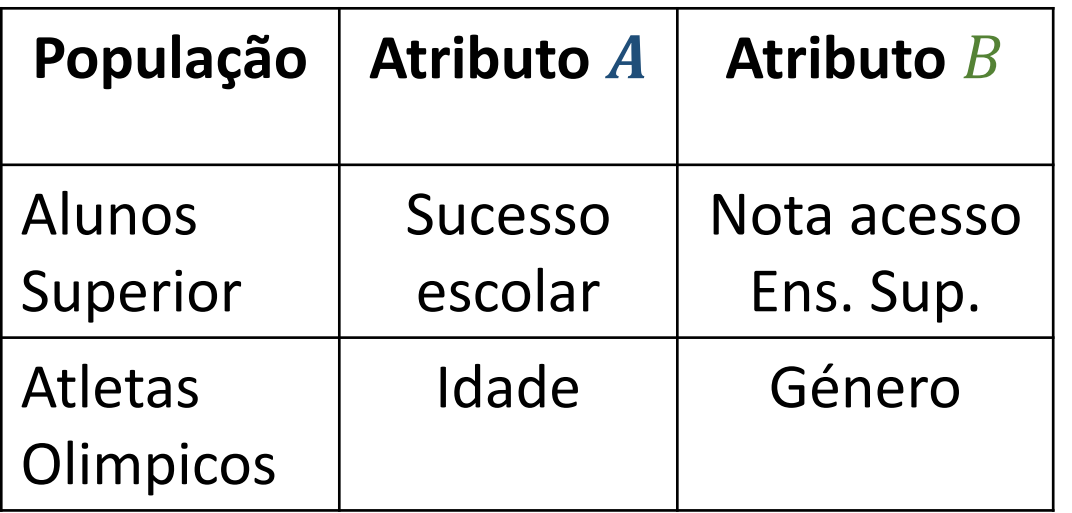

Amostra aleatória de dimensão  $\boldsymbol{n}$ 

 $(X_1, X_2, \cdots, X_n)$ 

#### **Porque os usamos?**

Para testar a independência entre duas características\atributos de uma população

 $, \boldsymbol{B}_j$ ) =  $P(A_i)^* P(B_j) \ \ \forall (i, j)$ Considerem-se  $A \in B$  atributos

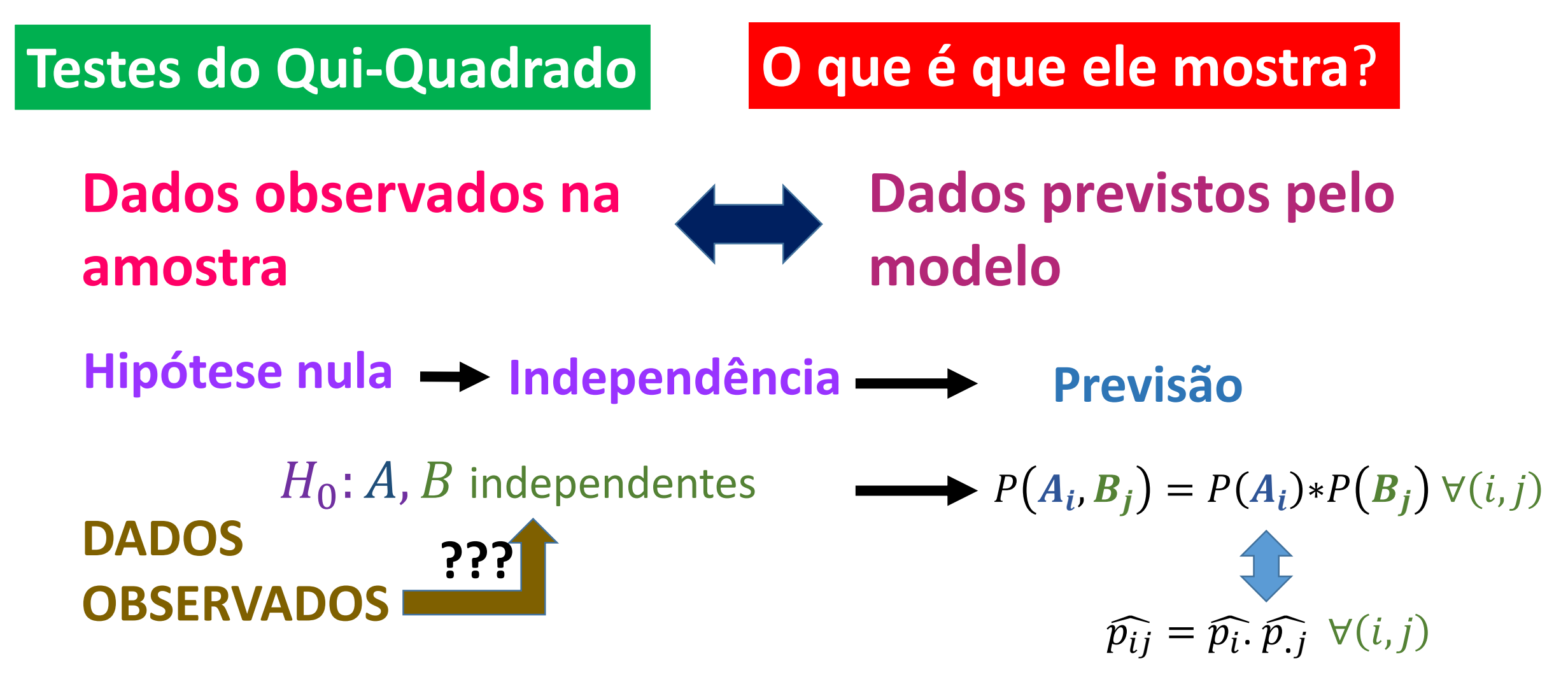

**Mostra a distância que separa valores observados e previstos** 

#### TESTE DE INDEPENDÊNCIA

#### • **TABELA DE CONTINGÊNCIA**

Observa-se uma amostra à luz dos 2 atributos:

Atributo A com r categorias  $A_1, A_2, \dots, A_r$ 

Atributo **B** com **s** categorias  $B_1, B_2, \dots, B_s$ 

Na célula $(A_i, B_j)$  da tabela de contingência regista-se o número de elementos da amostra com a categoria i do atributo  $A$  e a categoria j do atributo  $B$ .

Tabela de contingência (rxs) Antes de observar a amostra

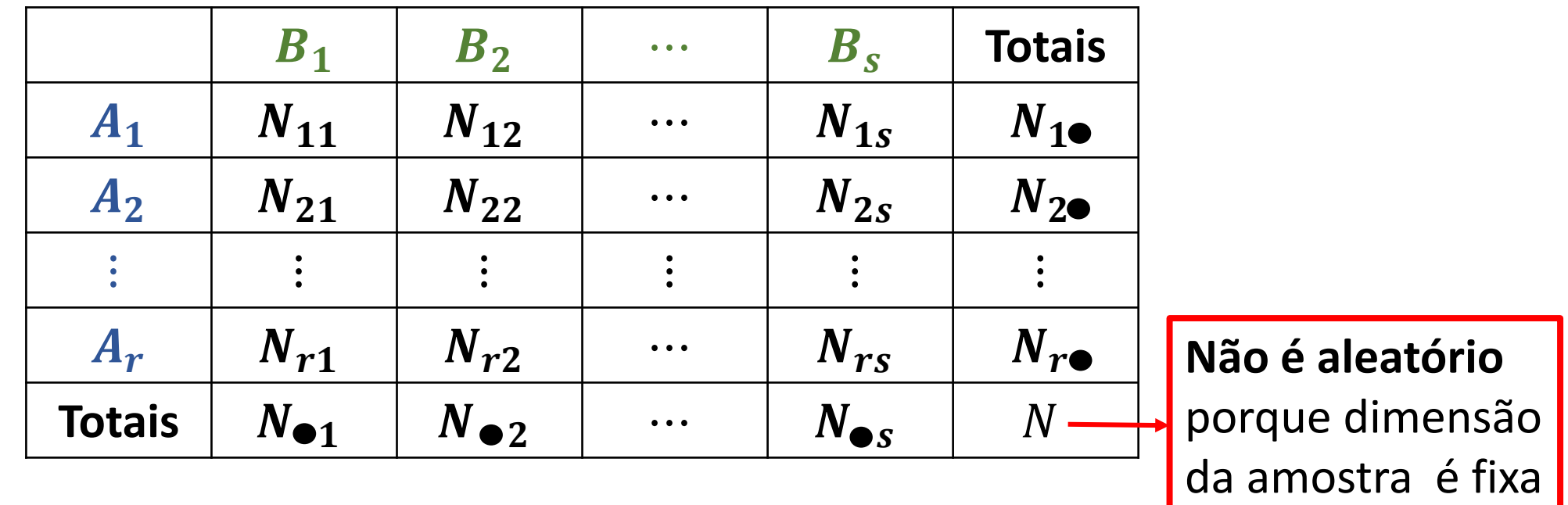

 $N_{ij}$  ( $i = 1, 2, \cdots, r; j = 1, 2, \cdots, s$ ) - frequência de elementos com categoria *i* do atributo e categoria j do atributo **é** uma **variável aleatória**.

$$
N_{\bullet j} = \sum_{i=1}^{r} N_{ij} (j = 1, 2, \cdots, s), N_{i \bullet} = \sum_{j=1}^{s} N_{ij} (i = 1, 2, \cdots, r)
$$
 **São variáveis** aleatórias

#### TESTE DE INDEPENDÊNCIA

Inquérito às preferências clubistas em certa região forneceu a ss informação:

Tabela de contingência observada  $r * s$   $(2 * 3)$ 

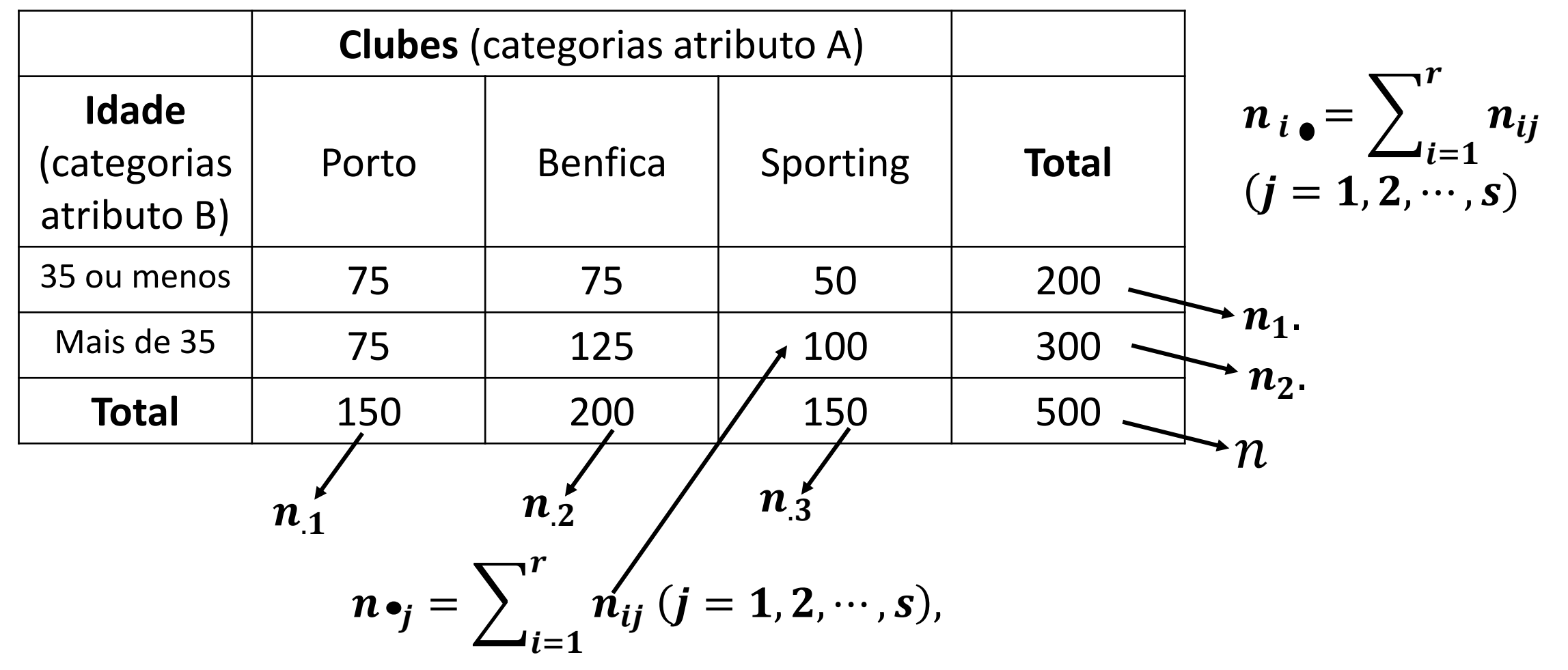

#### **Testes do Qui-Quadrado Como Calcular? Estatística teste**  $Q$ **Valores observados Valores previstos pelo modelo**  $=$   $\sum$  $i=1$  $\boldsymbol{r}$  $\sum$  $j=1$ s  $(n_{ij} - n * \widehat{p}_i * \widehat{p}_j)$ 2  $n * \widehat{p_i} * \widehat{p_j}$  $=$   $\left\langle \right\rangle$  $i=1$  $\boldsymbol{r}$  $\sum$  $j=1$ s  $\binom{n_{ij}-n * \widehat{p_{ij}}}$ 2  $n * \widehat{p_i} * \widehat{p_j}$

$$
Q \sim \chi^2_{(r-1)(s-1)}
$$
 quando  $H_0$  é verdadeira

#### TESTE DE INDEPENDÊNCIA

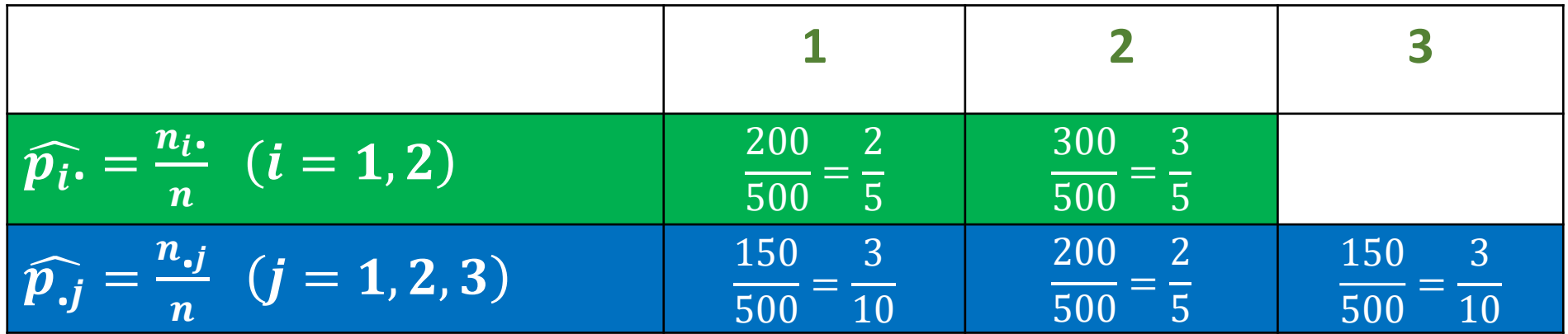

 $Se\ H_0$ :  $P\bigl(A_i, B_j\bigr) = P(A_i)^*P\bigl(B_j\bigr) \ \ \ \forall (i,j)$  verd.  $\Rightarrow \widehat{p_{ij}} = \widehat{p_i}.\ \widehat{p_j}$ 

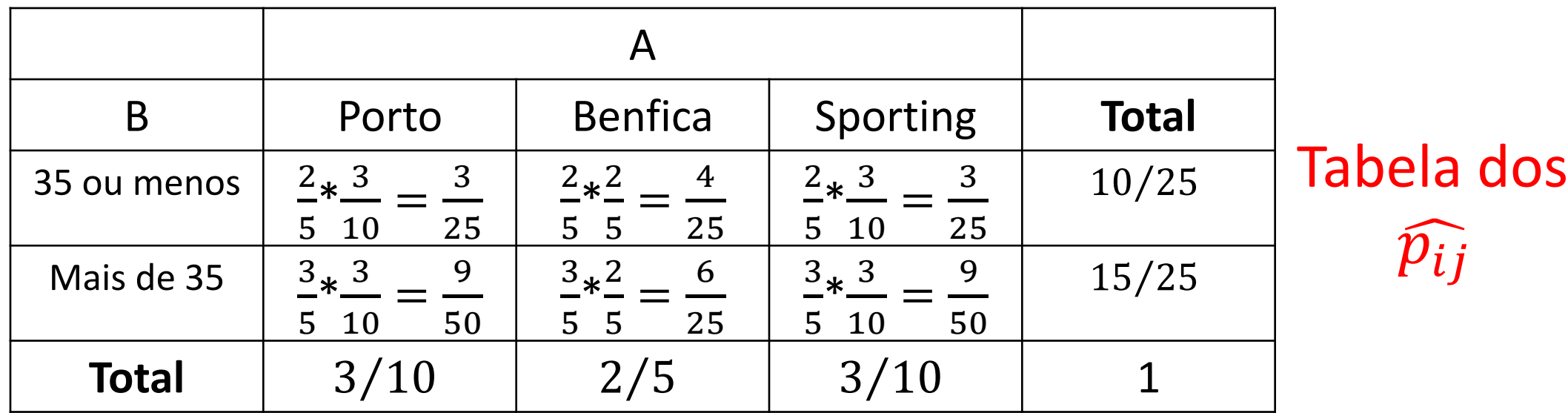

#### TESTE DE INDEPENDÊNCIA

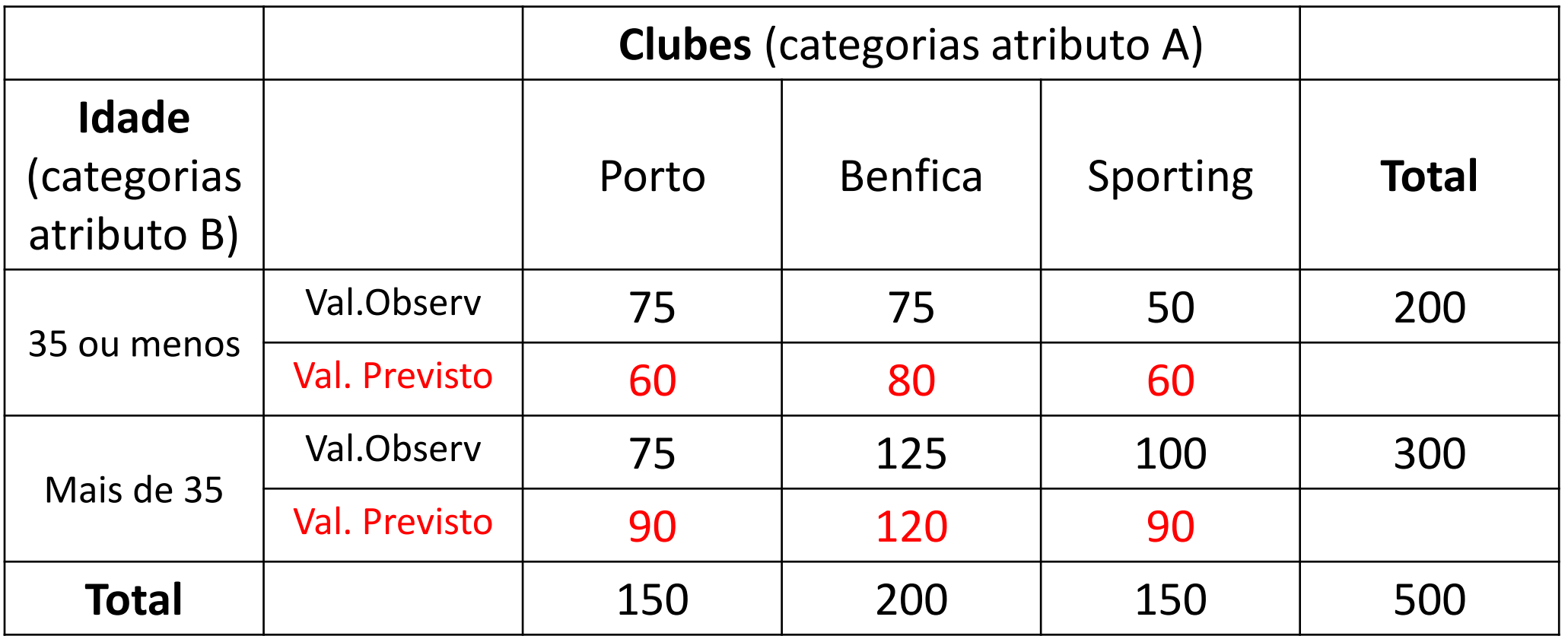

Valores previstos= $n^*\widehat{p_{ij}} = 500*\widehat{p_{ij}}$ 

$$
Q_{Obs.} = \sum_{i=1}^{r} \sum_{j=1}^{s} \frac{\left(n_{ij} - n_{i} \hat{p}_{i} \hat{p}_{j}\right)^{2}}{n \hat{p}_{i} \hat{p}_{j}}
$$

#### TESTE DE INDEPENDÊNCIA

**Como interpretar?**

$$
Q_{Obs.} = \sum_{i=1}^{r} \sum_{j=1}^{s} \frac{(n_{ij} - n_{\cdot} \widehat{p}_{i\cdot} \widehat{p}_{j})^{2}}{n_{\cdot} \widehat{p}_{i\cdot} \widehat{p}_{j}} = \sum_{i=1}^{r} \sum_{j=1}^{s} \frac{(n_{ij} - n_{\cdot} \widehat{p}_{ij})^{2}}{n \widehat{p}_{ij}}
$$

$$
Q_{Obs} = \frac{(75-60)^2}{60} + \frac{(75-80)^2}{80} + \frac{(75-60)^2}{60} + \frac{(75-90)^2}{90} + \frac{(125-120)^2}{120} + \frac{(100-90)^2}{90}
$$
  
= 9.5486

 $Q \sim \chi^2_{(2-1)(3-1)}$  A região de rejeição de dimensão 0.05 é:  $W = \{q: q > 5.991\}$ 

 $\mathsf{Como}\ Q_{Obs.}=q=9.5486< 5.991$  ou  $p_{obs}=P(Q>9.5486)=0{,}008< 0.05$ 

Rejeita-se  $H_0: X \sim B(1, 0.5)$  A Idade e Preferência clubista não são independentes

#### Notas:

• Os graus de liberdade obtêm-se verificando que existem  $rs$  células e se estimaram  $(r - 1)$  parâmetros referentes ao atributo  $A$  (o último valor está pré-fixado) e  $(s - 1)$  parâmetros referentes ao atributo B. Tem-se assim,

$$
rs - 1 - (r - 1) - (s - 1) = (r - 1)(s - 1)
$$

• A região de rejeição vai situar-se, pelas mesmas razões que no teste do quiquadrado à bondade do ajustamento na aba direita da distribuição

• Para que o teste seja válido mantem-se a restrição de um número mínimo esperado <u>de elementos de cada célula</u>  $(A_i, B_j)$  dado por  $n \widehat{p_{ij}} \geq 5$ .

Quando esta condição não se verifica agregam-se colunas\linhas adjacentes até que seja verificada.

**Exemplo** (9.10 do livro) **–** No quadro que se segue apresenta-se uma tabela 3 construída considerando os 86441 casamentos realizados em 1977 (que se podem considerar uma amostra dos casamentos realizados durante um período de alguns anos), em Portugal Continental (Anuário Estatístico, INE, 1980). Nela são apresentados, para cada sexo, o estado civil dos cônjuges anterior ao casamento.

Modalidades do Atributo  $A$ :

- 1 solteira
- 2 viúva
- 3 divorciada

Atributo  $A -$  estado civil da mulher Atributo  $B -$  estado civil do homem

Modalidades do Atributo  $B$ : 1 – solteiro  $2 - vi$ úvo 3 - divorciado

A hipótese a testar é a existência de independência entre o estado civil e o género de cada cônjuge no momento do casamento.

 $H_0: p_{ij} = p_{i \bullet} p_{\bullet j} \quad \forall (i, j = 1, 2, 3)$  contra  $H_0: p_{ij} \neq p_{i \bullet} p_{\bullet j}$  algum  $(i, j = 1, 2, 3)$ 

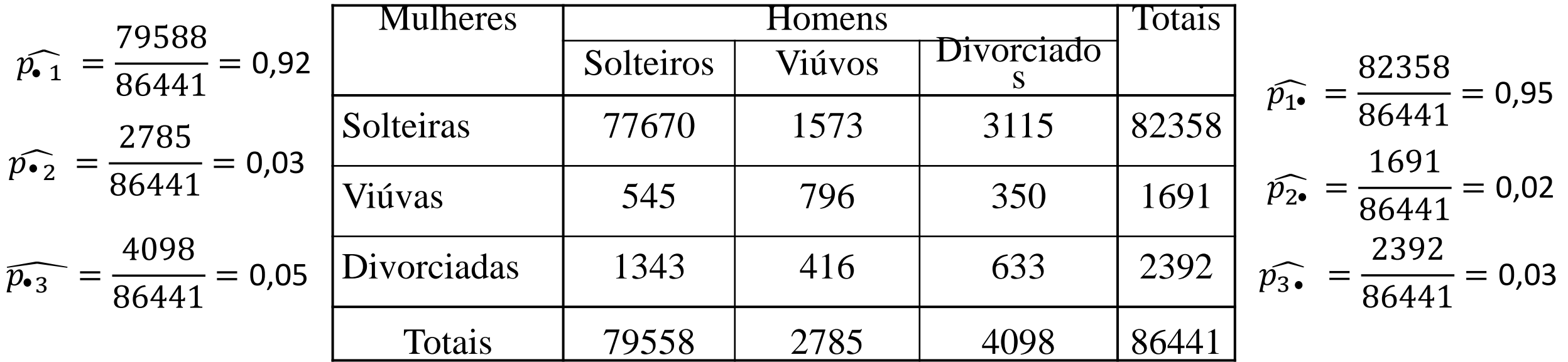

#### TESTE DE INDEPENDÊNCIA

Cálculo das estimativas para a probabilidade de  $(A_i,B_j)\longrightarrow \widehat{p_{ij}}=\widehat{p_{i}}$ ,  $\widehat{p_{\bullet j}}$ 

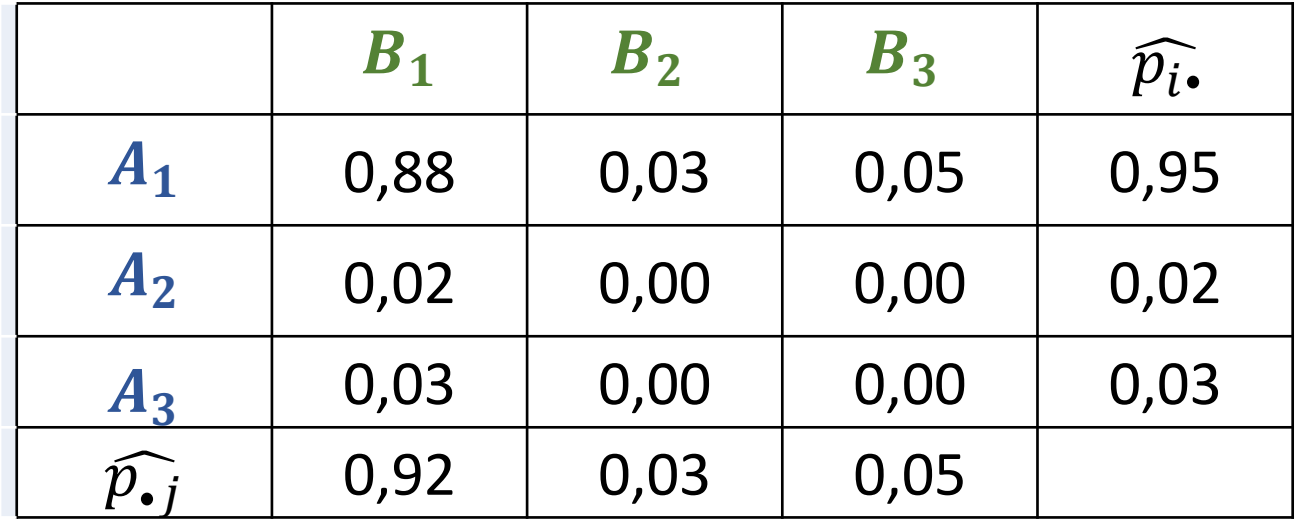

A azul, valores previstos na hipótese de os atributos serem independentes

Valores previstos =  $n \, \widehat{p_{\bullet j}} = 86441 * \widehat{p_{ij}} \hspace*{.24in} ( \bm{i} = \bm{1}, \bm{2}, \cdots$  ,  $\bm{r}; \bm{j} = \bm{1}, \bm{2}, \cdots$  ,  $\bm{s}$ 

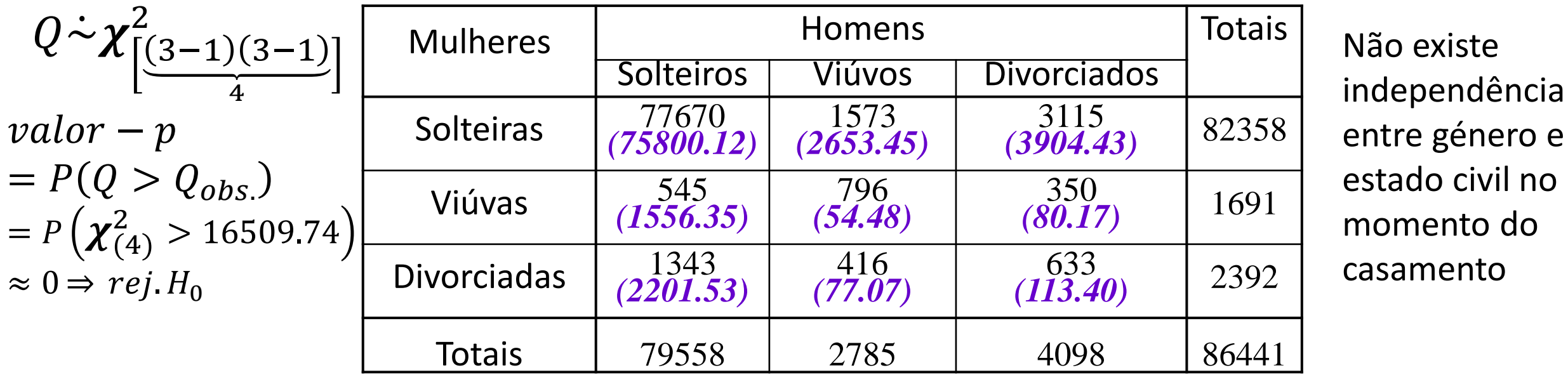

$$
Q_{\text{obs}} = \frac{(77670 - 75800.12)^2}{75800.12} + \frac{(1573 - 2653.45)^2}{2653.45} + \dots + \frac{(633 - 113.4)^2}{113.4} = 16509.74
$$